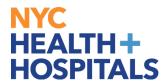

## <u>Update Tax Withholdings</u> <u>TABLE OF CONTENTS</u>

PAGES 2-7: <u>Update Tax Withholdings (W-4) - Federal</u>

PAGES 8-13: <u>Update Tax Withholdings (IT-2104)- State & Local</u>

\*Please note that this functionality works best on the Internet Explorer browser

\*Upon submission of your tax forms, your User ID must be entered in all <u>CAPITAL LETTERS</u>

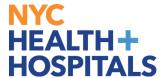

## **Update Tax Withholdings (W-4) - Federal**

1. After successfully logging into PeopleSoft HR, click on the Payroll tile.

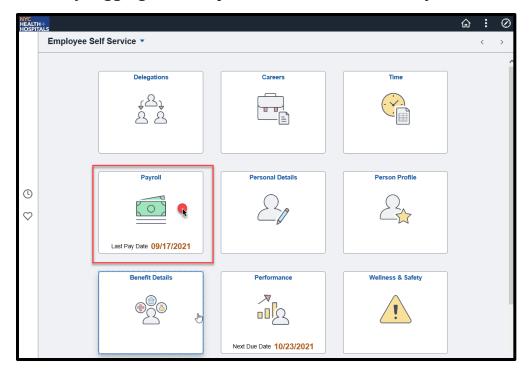

2. Select the Tax Withholding option.

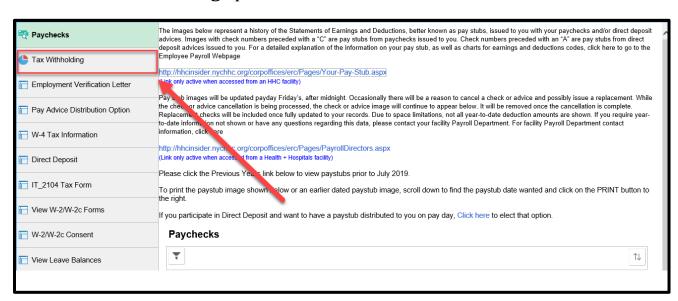

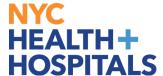

3. The **Tax Withholding** page displays. Select Form Type **Federal**.

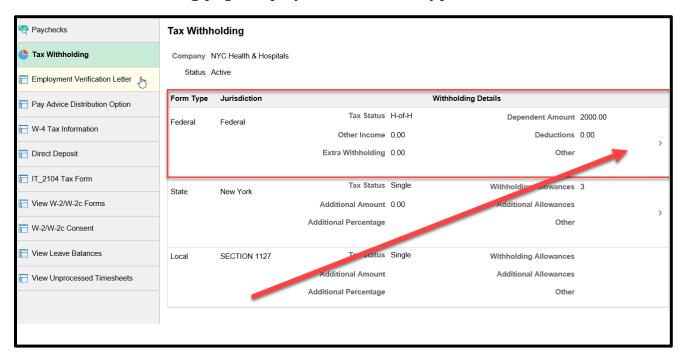

4. Select Federal Withholding Allowance Certificate.

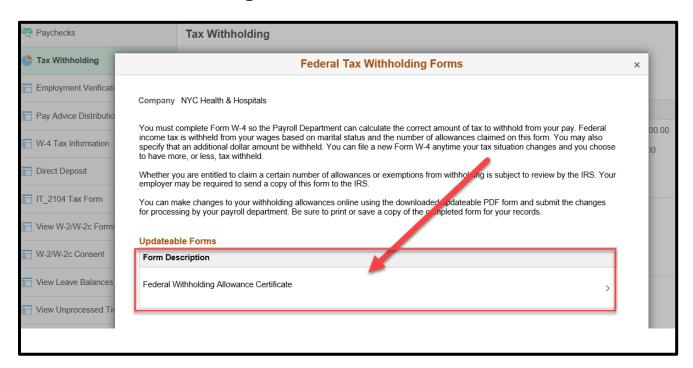

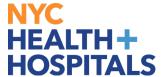

**5.** A **Warning** message will appear. Click **OK** to continue.

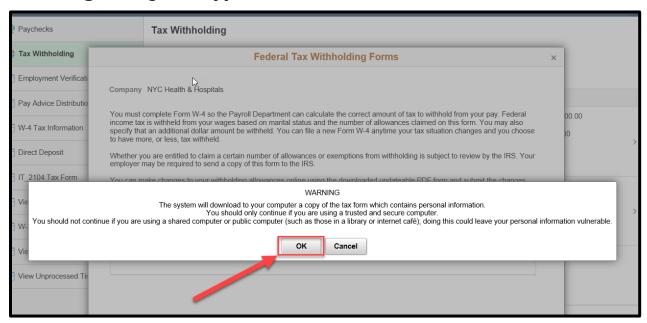

**6. Federal Withholding Allowance Certificate** will download. At the bottom of the page, select **Open** to open file.

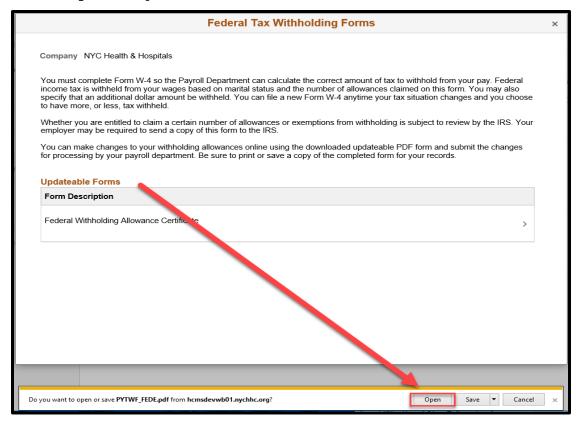

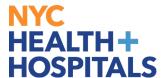

**7. W-4 Withholding Certificate PDF** will open. Please note that Employee Information, such as name, address, and social security number, will automatically populate based on your current HR information in PeopleSoft. Instructions on how to complete the form are on **Page 2**.

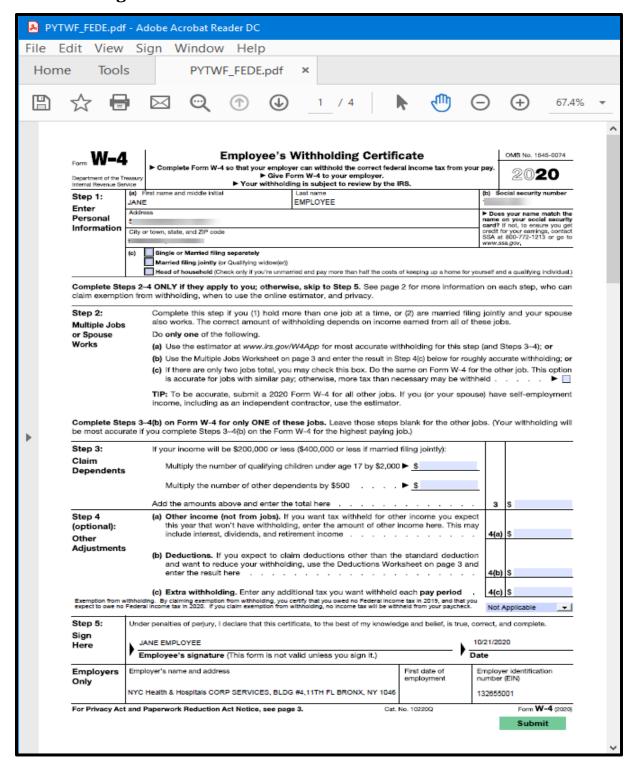

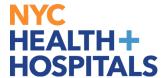

**8.** Complete all necessary information on the form. When you are done, click on the green **Submit** button on the **bottom** of the form.

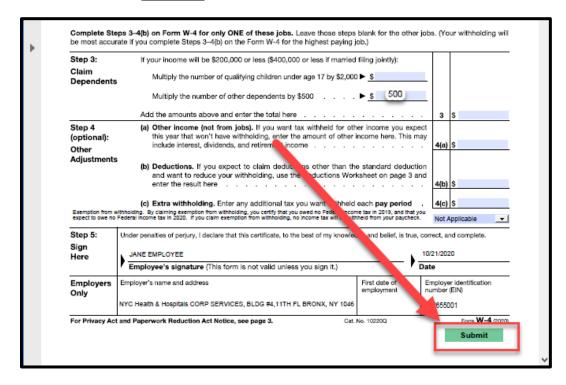

**9.** A **Windows Security** prompt will appear. Enter your PeopleSoft User ID and password. This will serve as your signature. **User ID must be entered in all CAPS**.

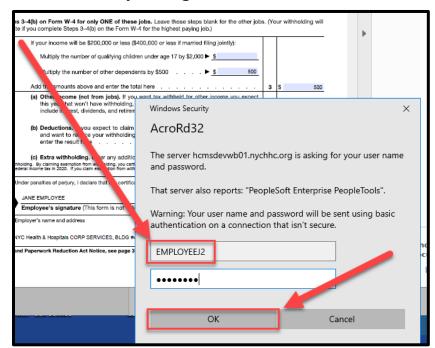

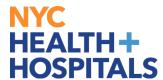

**10.** After a few moments, if all information is entered correctly, a **Successful** message will appear, along with a copy of the **completed Employee Withholding Certificate.** You can save the PDF to your computer or print a copy for your records.

|                                                           | W_/                                                                                                    | Employee's Withholding Certificate OMB No. 1545-0074                                                                                                    |  |
|-----------------------------------------------------------|----------------------------------------------------------------------------------------------------|----------------------------------------------------------------------------------------------------|--|
|                                                           | Form                                                                                                    | Complete Form W-4 so that your employer can withhold the correct federal income tax from your pay.  Size Form W-4 to your employer.                                                                                                    |  |
|                                                           | Department of the 1<br>Internal Revenue Sc                                                                                                    | ► Your withholding is subject to review by the IRS.                                                                                                    |  |
|                                                           | Step 1:                                                                                                    | A) First name and middle initial Last name     BMPLOYEE                                                                                                    |  |
|                                                           | Enter                                                                                                    | Auddress EMPLOTEE 1  Does your name match the                                                                                                    |  |
| The changes you have made to your Employee Withholding    | Personal<br>Information                                                                                                    | name on your social security<br>parts? If to ensure you get                                                                                                    |  |
| lowance Certificate have been successfully submitted on   | mormation                                                                                                    | City or town, state, and ZIP code credit for your earnings, contact SSA at 800-772-1213 or go to www.ssa.gov.                                                                                                    |  |
| 20-10-21. You can scroll to the next page to view your    |                                                                                                    | s) Single or Married filing separately                                                                                                    |  |
| , ,                                                       |                                                                                                    | Married filing jointly (or Qualifying widow(e/l)                                                                                                    |  |
| d data or print/save a copy of this document for your     |                                                                                                    | Head of household (Check only if you're unmarried and pay more than half the costs of keeping up a home for yourself and a qualifying individual.)                                                                                                    |  |
| records.                                                  | Complete Steps 2-4 ONLY if they apply to you; otherwise, skip to Step 5. See page 2 for more information on each step, who can claim exemption from withholding, when to use the online estimator, and privacy. |                                                                                                    |  |
| ease be advised when you close this document the original | Step 2:<br>Multiple Job                                                                                                    | Complete this step if you (1) hold more than one job at a time, or (2) are married filing jointly and your spouse also works. The correct amount of withholding depends on income earned from all of these jobs.                                         |  |
| ,                                                         | or Spouse                                                                                                    | Do only one of the following.                                                                                                    |  |
| F document remains open for your reference. To exit the   | Works                                                                                                    | (a) Use the estimator at www.irs.gov/W4App for most accurate withholding for this step (and Steps 3-4); or                                                                                                    |  |
| ation process, you will need to close both the original   |                                                                                                    | (b) Use the Multiple Jobs Worksheet on page 3 and enter the result in Step 4(c) below for roughly accurate withholding; or                                                                                                    |  |
| dated PDF documents.                                      |                                                                                                    | (c) If there are only two jobs total, you may check this box. Do the same on Form W-4 for the other job. This option<br>is accurate for jobs with similar pay; otherwise, more tax than necessary may be withheld ► □                                    |  |
|                                                           |                                                                                                    | TIP: To be accurate, submit a 2020 Form W-4 for all other jobs. If you (or your spouse) have self-employment income, including as an independent contractor, use the estimator.                                                                          |  |
| u need to make additional changes, you must navigate      |                                                                                                    | - (A)                                                                                                    |  |
| k to the Tax Withholding Forms page and begin the         |                                                                                                    | s 3-4(b) on Form W-4 for only ONE of these jobs. Leave those steps blank for the other jobs. (Your withholding will<br>te if you complete Steps 3-4(b) on the Form W-4 for the highest paying job.)                                                      |  |
| cess again.                                               | Step 3:                                                                                                    | If your income will be \$200,000 or less (\$400,000 or less if married filing jointly):                                                                                                    |  |
|                                                           | Claim<br>Dependents                                                                                                    | Multiply the number of qualifying children under age 17 by \$2,000 ▶ \$                                                                                                    |  |
|                                                           |                                                                                                    | Multiply the number of other dependents by \$500 ▶ \$ 500                                                                                                    |  |
|                                                           |                                                                                                    | Add the amounts above and enter the total here                                                                                                    |  |
|                                                           | Step 4                                                                                                    | (a) Other income (not from jobs). If you want tax withheld for other income you expect                                                                                                    |  |
|                                                           | (optional):<br>Other                                                                                                    | this year that won't have withholding, enter the amount of other income here. This may include interest, dividends, and retirement income                                                                                                    |  |
|                                                           | Other<br>Adjustment                                                                                                    |                                                                                                    |  |
|                                                           |                                                                                                    | (b) Deductions. If you expect to claim deductions other than the standard deduction<br>and want to reduce your withholding, use the Deductions Worksheet on page 3 and                                                                                   |  |
|                                                           |                                                                                                    | enter the result here                                                                                                    |  |
|                                                           |                                                                                                    | (c) Extra withholding. Enter any additional tax you want withheld each pay period . 4(c) \$                                                                                                    |  |
|                                                           | Exemption from expect to owe no                                                                                                    | hholding. By claiming exemption from withholding, you certify that you owed no Federal income tax in 2019, and that you<br>not refer in 2019. If you claim exemption from withholding, no income tax will be withheld from your psycheck. Not Applicable |  |
|                                                           | Step 5:                                                                                                    | Under penalties of perjury, I declare that this certificate, to the best of my knowledge and belief, is true, correct, and complete.                                                                                                    |  |
|                                                           | Sign<br>Here                                                                                                    | JANE EMPLOYEE 2020-10-21                                                                                                    |  |
|                                                           |                                                                                                    | Employee's signature (This form is not valid unless you sign it.)                                                                                                    |  |
|                                                           | Employers<br>Only                                                                                                    | Employer's name and address First date of employment number (EIN)                                                                                                    |  |
|                                                           | ny                                                                                                    | VYC Health & Hospitals CORP SERVICES, BLDG #4,11TH FL BRONX, NY 1046                                                                                                    |  |

**11.** Your Federal Withholding information is now updated and will be reflected in the Tax Withholding page in PeopleSoft. **Please allow 1-2 pay periods for changes to display on your paystub.** 

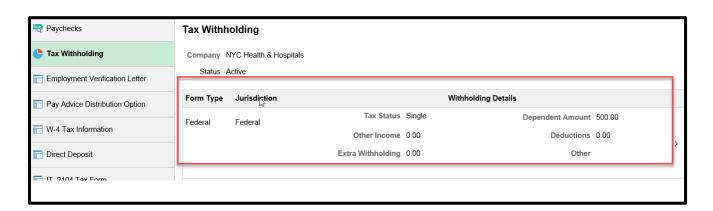

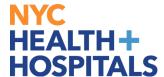

## **Update Tax Withholdings (IT-2104) - State & Local**

1. After successfully logging into PeopleSoft, click on the **Payroll** tile.

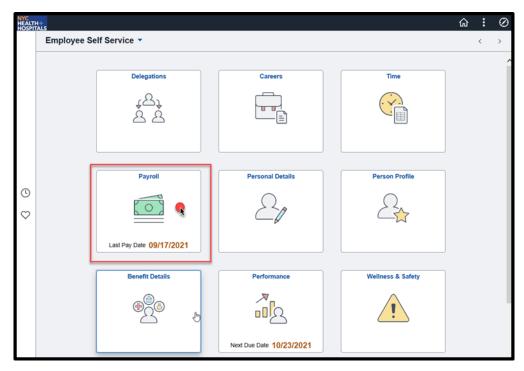

2. Select the **Tax Withholding** option.

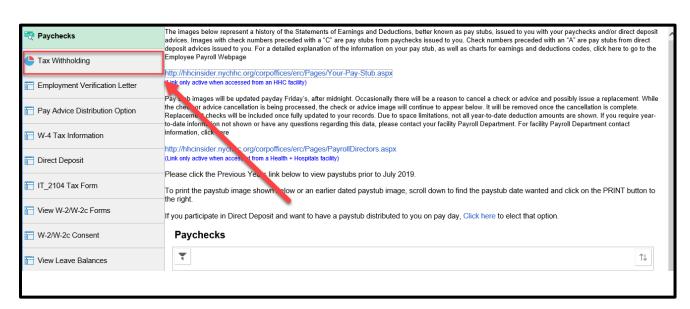

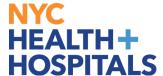

3. The **Tax Withholding** page displays. Select Form Type **State**.

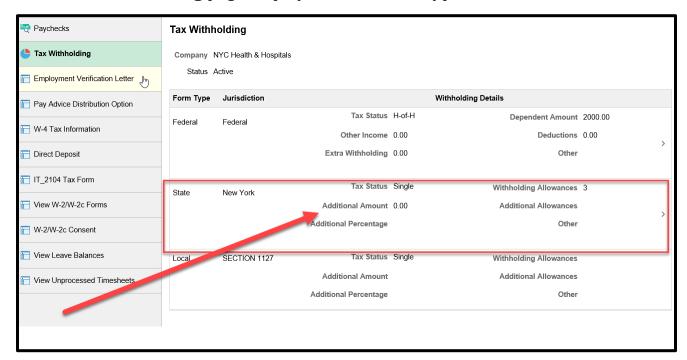

4. Select **New York Withholding Allowance Certificate.** 

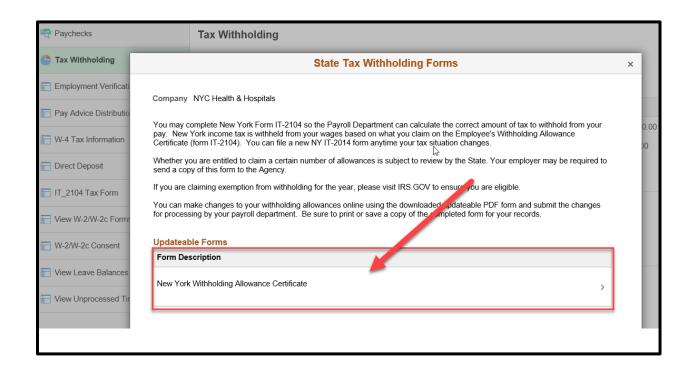

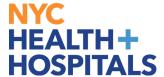

5. A **Warning** message will appear. Click **OK** to continue.

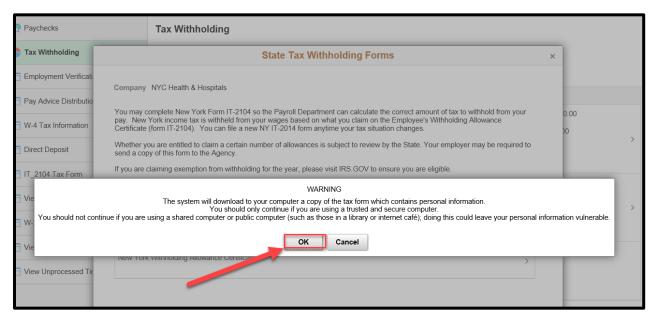

6. **New York Withholding Allowance Certificate** will download. At the bottom of the page, select **Open** to open file.

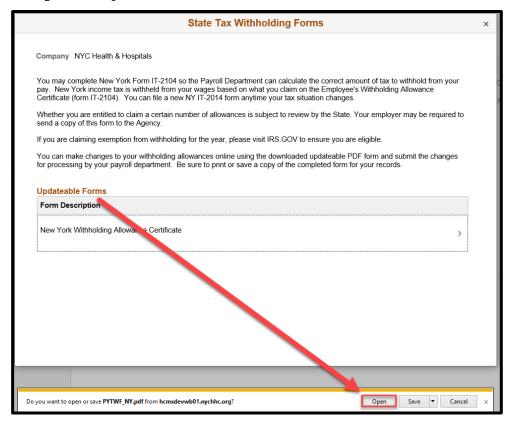

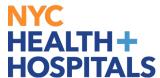

7. **IT-2104 Withholding Certificate PDF** will open. Please note that Employee Information, such as name, address, and social security number, will automatically populate based on your current HR information in PeopleSoft. Instructions on how to complete the form are on **the bottom of the page**.

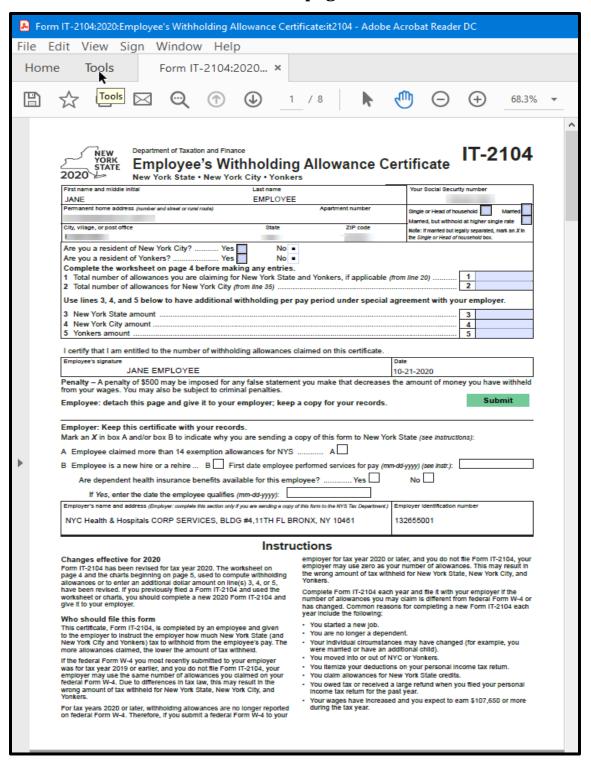

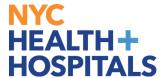

8. Complete all necessary information on the form. When you are done, click on the green **Submit** button in the middle of the form.

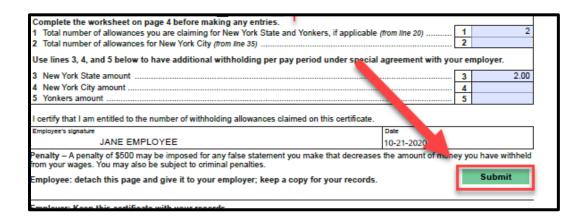

9. A **Windows Security** prompt will appear. Enter your PeopleSoft User ID and password. This will serve as your signature. **User ID must be entered in all CAPS**.

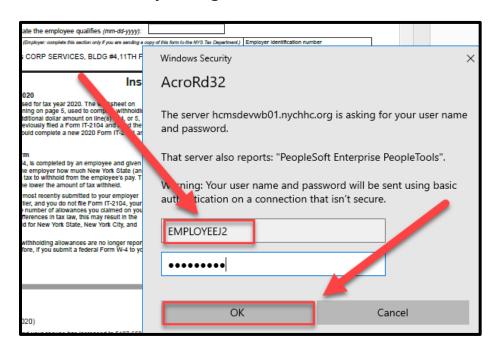

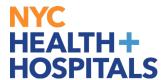

10. After a few moments, if all information is entered correctly, a **Successful** message will appear, along with a copy of the **completed Employee Withholding Allowance Certificate.** You can save the PDF to your computer or print a copy for your records.

|                                                               | Department of Taxation and Pinanos  WEW YORK 2020 STATE 2020 STATE Platenage and middle ball  Find and and middle ball  Last name. The State State Sta |  |  |
|---------------------------------------------------------------|----------------------------------------------------------------------------------------------------|--|--|
| The changes you have made to your Employee Withholding        | Permanent home address purpler and sheet or rest route) Apartment number Single or lead of household: Market                                                                                                    |  |  |
| Allowance Certificate have been successfully submitted on     | City, village, or post office State ZIP code Note: if mented but least year and it with a control of the control of the contro |  |  |
| 2020-10-21. You can scroll to the next page to view your      | Are you a resident of New York City? Yes No.                                                                                                    |  |  |
| aved data or print/save a copy of this document for your      | Are you a resident of Yonkers? Yes No                                                                                                    |  |  |
|                                                               | Complete the worksheet on page 4 before making any entries.  1 Total number of allowances you are claiming for New York State and Yonkers, if applicable (from line 20)                                                                                                    |  |  |
| cords.                                                        | 2 Total number of allowances for New York City (from line 35)                                                                                                    |  |  |
|                                                               | Use lines 3, 4, and 6 below to have additional withholding per pay period under special agreement with your employer.                                                                                                    |  |  |
| lease be advised when you close this document the original    | 3 New York State amount 3 4 New York City amount 4                                                                                                    |  |  |
| DF document remains open for your reference. To exit the      | 6 Yorkers amount 6                                                                                                    |  |  |
|                                                               | I certify that I am entitled to the number of withholding allowances claimed on this certificate.                                                                                                    |  |  |
| application process, you will need to close both the original | Employee's algoritum Date                                                                                                    |  |  |
| nd the updated PDF documents.                                 | 2020-10-21                                                                                                    |  |  |
|                                                               | Penalty — A penalty of \$500 may be imposed for any faise statement you make that decreases the amount of money you have within from your wages. You may also be subject to oriminal penalties.                                                                                                    |  |  |
| ou need to make additional changes, you must navigate         | Employee: detach this page and give it to your employer; keep a copy for your records.                                                                                                    |  |  |
|                                                               |                                                                                                    |  |  |
| k to the Tax Withholding Forms page and begin the             | Employer: Keep this certificate with your records.  Mark an X in box A and/or box B to indicate why you are sending a copy of this form to New York State (see instructional):                                                                                                    |  |  |
| process again.                                                | A Employee claimed more than 14 exemption allowances for NYS                                                                                                    |  |  |
|                                                               | B Employee is a new hire or a rehire B First date employee performed services for pay (mon-dd-yyay) (see inst).                                                                                                    |  |  |
|                                                               | Are dependent health insurance benefits available for this employee?                                                                                                    |  |  |
|                                                               | If Yes, enter the date the employee qualifies (mm-dd-yyyy);                                                                                                    |  |  |
|                                                               | Employer's name and address plinystyer complete this section only if you are sentings only of this form to the MYS Tax (Separtment). Employer identification number                                                                                                    |  |  |
|                                                               | NYC Health & Hospitals CORP SERVICES, BLDG #4,11TH FL BRONX, NY 10461 132655001                                                                                                    |  |  |
|                                                               |                                                                                                    |  |  |
|                                                               | Instructions                                                                                                    |  |  |
|                                                               | Changes effective for 2020 Form 17-2104 has been revised for box year 2020. The worksheet on page 4 and the strain beginning on page 5, used to compute withouting to the strain beginning on page 5, used to compute withouting the page 10-2104 beginning to the strain beginning on page 5, used to compute withouting the page 10-2104 beginning amount of as without for New York CRY, the page 10-2104 beginning to page 10-2104 beginning to page 10-2104 beginning t |  |  |
|                                                               | worksheet or charts, you should complete a new 2020 Form IT-2104 and number of allowances you may claim is different from federal Form What changed. Common reasons for completing a new Form IT-2104 and                                                                                                    |  |  |
|                                                               | Who should file this form  This certificate, Form IT-2104, is completed by an employee and given  You started a new job.                                                                                                    |  |  |
|                                                               | this certainset, room 14-204, is compared by an employee and given to the employer to instruct the employer for much liver Vorit Date (and New York City and Yorkard) but so withhold from the employee's pay. The more allowances claims, the lower the amount of as withhold and the employee's pay.  You instructed an extraction are marked or have an additional child;  You instruct an additional child;                                                                                                    |  |  |
|                                                               | If the federal if om IV-4 you must recently advisitable to your exployer was for tax year 2010 or settle, and you do not like Your IT-2106, you                                                                                                    |  |  |
|                                                               | For tax years 2000 or later, withholding allowances are no longer reported on federal form VA-I. Therefore, if you submit a federal form VA-I to your                                                                                                    |  |  |

11. Your New York Withholding information is now updated and will be reflected in the Tax Withholding page in PeopleSoft. Please allow 1-2 pay periods for changes to display on your paystub.

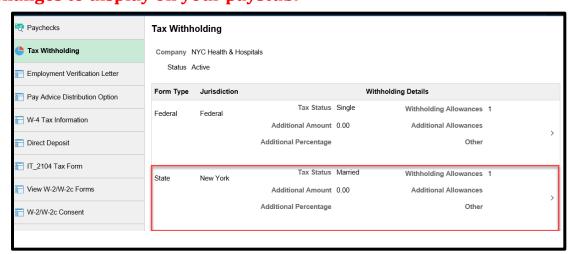